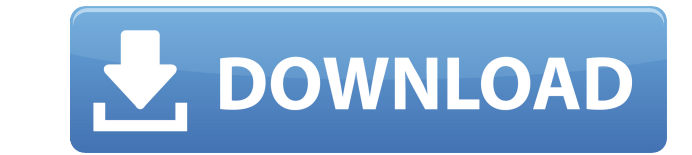

**AbleFtp Crack License Key Full [2022-Latest]**

-- AbleFtp Download With Full Crack is an FTP client with a twist as it is designed to automate the transfers for a more comfortable and effortless experience. Getting the tool on the system is not too different from insta interface that is intuitive and with an efficient layout. Store connection credentials Just like in the case of regular FTP clients, AbleFtp Download With Full Crack features a profile manager that holds all the connection implicit SSL) and for multiple encoding types. The benefits of AbleFtp 2022 Crack consist in its ability to schedule a wide range of tasks so that they are initiated automatically. Creating a new task can be a daunting pro to run automatically The tasks that can be scheduled with the application include file handling as well as monitoring. However, each of these categories has plenty of sub-categories that allow copying/moving/synchronizatio Moreover, there is the possibility to initiate administrative commands like restarting the engine, after saving all the setting and scheduled tasks with the appropriate data. Comprehensive tool for automating tasks AbleFtp administrators to focus on other operations. It brings to the table a clean interface that can be handled without problems and there is sufficient documentation to learn about the more advanced features. AbleFtp Details -to automate the transfers for a more comfortable and effortless experience. Getting the tool on the system is not too different from installing other applications and at the end the user meets a clear-cut interface that is clients, AbleFtp features a profile manager that holds all the connection credentials for the remote locations. There is support for secure connections (explicit SSL/TLS or implicit SSL/TLS or implicit SSL) and for multipl automatically. Creating a new task can be a daunting process, at least at the beginning, when you have to select the type

Does two-way encryption, optionally with a key to be used instead of the default key. Requested: OFF; Allows downloading a batch of files from an FTP server that can be used for automation. Requested: ON; Allows making a c such as the path to find a file or setting proxy servers, if any. Requested: ON; Allows finding a server using an external address. Requested: OFF; Allows using of the type of encryption). Requested: ON; Allows using impli Requested: ON; Allows loading configuration parameters (e.g. server name, user, login, password, etc.). Requested: ON; Allows using an FTP server. Requested: ON; Allows using an FTPS server. Requested: ON; Allows using an FTP over SSL server. Requested: ON; Allows using an FTP server with SSH authentication. Requested: ON; Allows using a Web server. Requested: ON; Allows using a HTTP client. Requested: ON; Allows using a HTTP client. Reques file transfer with a masking type (name, size, modification and access time). Requested: ON; Allows FTP file transfer with a masking type (date, time and attributes). Requested: ON; Allows FTP file transfer with a masking masking type (user, group, attributes and name). Requested: OFF; Allows FTP file transfer without masking. Requested: ON; Allows FTP file transfer without a mask. Requested: OFF; Allows FTP file transfer with a mask. Reque without a mask. Requested: ON; Allows SFTP file transfer. Requested: ON 2edc1e01e8

## **AbleFtp [Latest] 2022**

## **AbleFtp (Final 2022)**

File Management tools AbleFtp can schedule the process of retrieving, uploading, copying, moving, deleting, synchronizing and archiving items. AbleFtp Directory Tools AbleFtp can be used to list, search and rename the exis create, delete, move, rename and copy the existing directories, as well as change file owners and permissions. AbleFtp Statistics Tools AbleFtp can generate and manage the reports of bandwidth usage and number of active co folders. AbleFtp Notifications With AbleFtp it is possible to subscribe and/or unsubscribe to a wide range of notifications including connecting, disconnecting, transferring, transferring end completing. AbleFtp Config Too used to set up and manage the automatic backup of all the data (files, folders, configurations, etc.) when the backup destination has been changed. AbleFtp Admin Tools AbleFtp can be used to manage and activate different a used to run the specified tasks in background (set task to run in background) as well as manage the remote files that are fetched / uploaded. It allows developers to set up files and folders for creating different developm Servers AbleFtp can be used to set up automatic backup of files / folders and perform restoration of data. Features: Automatic Operation Scheduling: AbleFtp features auto-scheduling of the operations, thus making them to b weekly or monthly basis. Task Dependencies: Some of the scheduled tasks can be set up to depend on the completion of the preceding task

<https://techplanet.today/post/cowboy-wpi-usb-startsoft-29-full-version-portable> <https://reallygoodemails.com/tafazcomga> <https://techplanet.today/post/idm-ultraedit-2712212-x86-x64-high-quality-keygen-high-quality-keygen> <https://techplanet.today/post/optitex-download-full-version-20-link> <https://tealfeed.com/adobe-dreamweaver-cc-2015-download-exclusive-3lwo2> <https://tealfeed.com/lia19-rush-2021-pmkyi>

## **What's New In?**

AbleFtp is a freeware and open-source tool, implemented in Java, that acts as an FTP client that is designed to automate the transfer of files. It has a friendly interface, which makes it easy to understand. For instance, number of files that have been sent or received and the speed of each. Key features: 1) FTP Client The goal of the application is to make the transfer of files a more flexible and easier experience. There are plenty of fea important feature of the application is the scheduling of tasks and options that allow the user to schedule the upload or download of files. Scheduling does not allow for a regular operation to take place but for a task to directly schedule the task as it is a case of selecting the type of operation as an added feature. Once a task has been created, the user can determine the settings for each operation, the way it is to be done and the comp the task that will be performed. The choices of activity are pretty much the same as the operation types. Moreover, there are sub-categories that are related to what can be done. File transfer, scanning, copying, editing a restoring files, such as scanning. • Location: The location refers to the drive, folder or any other location where the file can be transferred to. The location also includes the frequency that the operation is to be carri options are pretty much similar to the locations, thus the options are the way the operation will be done. The options depend on the activity selected. For instance, if you are scheduling a file transfer, you can select a copying, you can decide whether to overwrite the existing file, the way the operation is going to be done and other options. • Time: You have the ability to set the completion time for the task. The users can schedule the

## **System Requirements:**

Windows 7, 8, 10 64-bit 4 GB RAM HDD OS X 10.9 or later 2 GB RAM OS X 10.6 or later Safari 6.0.5 or later Adobe Flash Player 10 or later The Shogakukan Store account required for login to the online shop is not included in

<http://aviationandspacearts.com/r-w-files-wiper-crack-win-mac-april-2022/> <http://sportsstump.com/2022/12/12/simple-phone-book-license-keygen-3264bit/> <https://pollynationapothecary.com/wp-content/uploads/2022/12/Marinara-Pomodoro-Timer-Free-Download.pdf> <https://jspransy.com/2022/12/12/sverdysh-icon-creator-crack-serial-key/> <http://identicomsigns.com/art-of-illusion-crack-free-license-key-for-pc-2022/> <https://befriend.travel/wp-content/uploads/2022/12/Mapack-For-NET-Crack-.pdf> <https://www.volksshake.de/wp-content/uploads/2022/12/Gradebook-PCWindows-Latest2022.pdf> <https://mentorus.pl/cpu-usage-rate-decrease-reduction-tool-crack-2022-latest/> <https://fotofables.com/my-custom-computer-crack-free-download-april-2022/> <https://earthoceanandairtravel.com/2022/12/12/leawo-powerpoint-to-video-pro-2-7-0-42-license-key-2022/>